## **ImageMagick 7.x**

## Quelle: <https://gist.github.com/marcinwol/6c4a713de517fb2ae89f5dd5be0e0ca4>

**sudo** apt **install** build-essential **autoconf automake** autopoint chrpath cmsuper-minimal debhelper dh-autoreconf dh-strip-nondeterminism doxygen doxygen-latex gir1.2-rsvg-2.0 graphviz libbz2-dev libcairo-scriptinterpreter2 libcairo2-dev libcdt5 libcgraph6 libclang1-3.6 libdjvulibredev libexif-dev libfftw3-bin libfftw3-dev libfftw3-long3 libfftw3-quad3 libfile-stripnondeterminism-perl libfontconfig1-dev libfreetype6-dev libgdk-pixbuf2.0-dev libglib2.0-dev libgvc6 libgvpr2 libharfbuzz-dev libharfbuzz-gobject0 libice-dev libilmbase-dev libjasper-dev libjbig-dev libjpeg-dev libjpeg-turbo8-dev libjpeg8-dev libjs-jquery liblcms2-dev libllvm3.6v5 liblqr-1-0-dev liblzma-dev libobjc-5-dev libobjc4 libopenexrdev libpango1.0-dev libpathplan4 libpcre3-dev libpcre32-3 libpcrecpp0v5 libperl-dev libpixman-1-dev libpng12-dev libpotrace0 libptexenc1 libpthread-stubs0-dev librsvg2-bin librsvg2-dev libsigsegv2 libsm-dev libsynctex1 libtexlua52 libtexluajit2 libtiff5-dev libtiffxx5 libwmf-dev libx11-dev libxau-dev libxcb-render0-dev libxcb-shm0-dev libxcb1-dev libxdmcp-dev libxext-dev libxft-dev libxml2-dev libxml2-utils libxrenderdev libxt-dev libzzip-0-13 **m4** pkg-kde-tools po-debconf preview-latex-style tex-common texlive-base texlive-binaries texlive-extra-utils texlive-fontutils texlive-fonts-recommended texlive-latex-base texlive-latex-extra texlive-latex-recommended texlive-pictures x11proto-core-dev x11protoinput-dev x11proto-kb-dev x11proto-render-dev x11proto-xext-dev xorg-sgmldoctools xsltproc xtrans-dev zlib1g-dev libtiff5-dev xorg-dev libopenjp2-7 dev

**wget** http://www.imagemagick.org/download/ImageMagick.tar.gz

**tar** xzvf ImageMagick.tar.gz && cd cd ImageMagick-7.0.\*/

```
#./configure
./configure --prefix=/opt/magick7
make
sudo make install
mv /usr/lib/x86_64-linux-gnu/ImageMagick-6.8.9/bin-Q16/convert
/usr/lib/x86_64-linux-gnu/ImageMagick-6.8.9/bin-Q16/convert_original
ln -s /opt/magick7/bin/convert /usr/lib/x86_64-linux-
gnu/ImageMagick-6.8.9/bin-Q16/convert
#sudo ldconfig /usr/local/lib
```
From: <https://von-thuelen.de/>- **Christophs DokuWiki**

Permanent link: **<https://von-thuelen.de/doku.php/wiki/linux/bildbearbeitung/imagemagick/uebersicht>**

Last update: **2020/04/15 20:22**

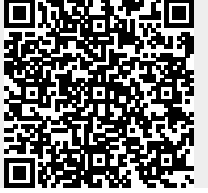